**Luís Cruz [L.Cruz@tudelft.nl](mailto:l.cruz@tudelft.nl)**

#### **7. Scientific Guide for Reliable Energy Experiments Sustainable Software Engineering CS4295**

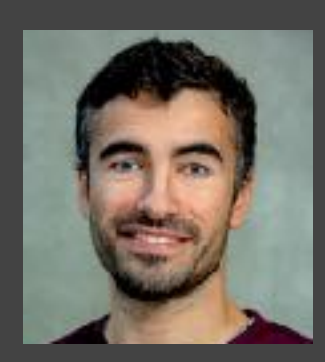

SustainableSE 2023

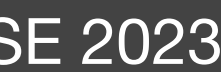

1. Scientific guide for energy measurements 2. Energy consumption data analysis

## **Energy tests are flaky**

- Multiple runs might yield different results
- There are many **confounding factors** that need to be controlled/**minimized**.

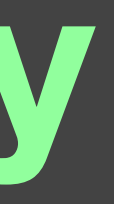

#### **Zen mode**

• **Only the required hardware** should be connected (avoid USB drives, external

• **Kill unnecessary services** running in the background (e.g., web server, file

- **Close all applications.**
- **Turn off notifications.**
- disks, external displays, etc.).
- sharing, etc.).
- 
- is more stable than from a wireless connection.

• If you do not need an internet or intranet connection, **switch off your network.**

• Prefer **cable over wireless** – the energy consumption from a cable connection

#### **Freeze and report your settings**

- Fix display brightness; **switch off auto brightness**
- If Wifi is on, it should always be on, connected to the same network/ endpoint.…

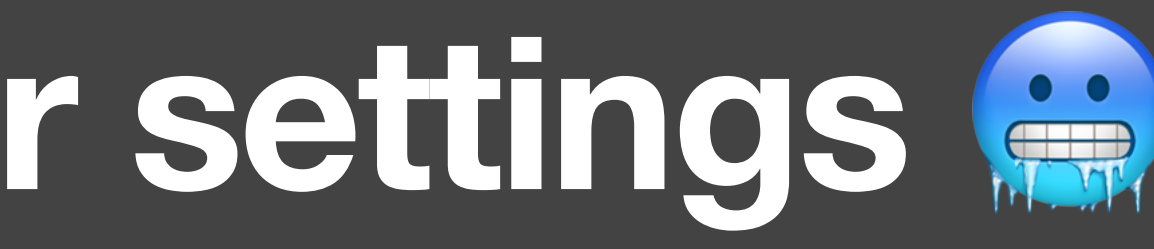

### **Warm-up**

 $\bullet$ 

#### • Energy consumption is highly affected by the **temperature of your hardware**.

• **Higher the temperature**  $\rightarrow$  higher the resistance of electrical conductors  $\rightarrow$ 

• The first execution will appear more efficient because the hardware is still

- 
- -> higher dissipation -> **higher energy consumption**
- cold.
- Run a **CPU-intensive task** before measuring energy consumption. E.g., Fibonacci sequence. At least 1min; 5min recommended.

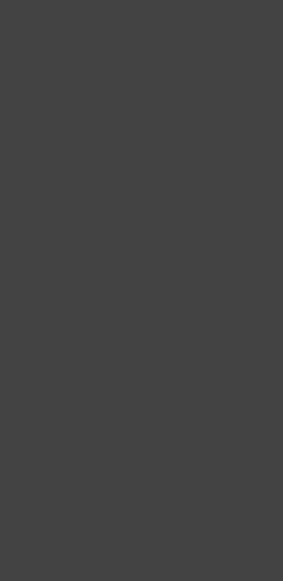

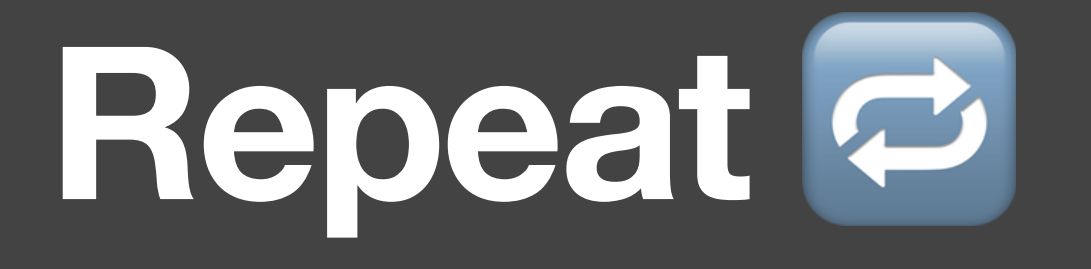

- The best way to make sure a measurement is **valid** is by **repeating** it.
- In scientific project, the **magic number is 30**

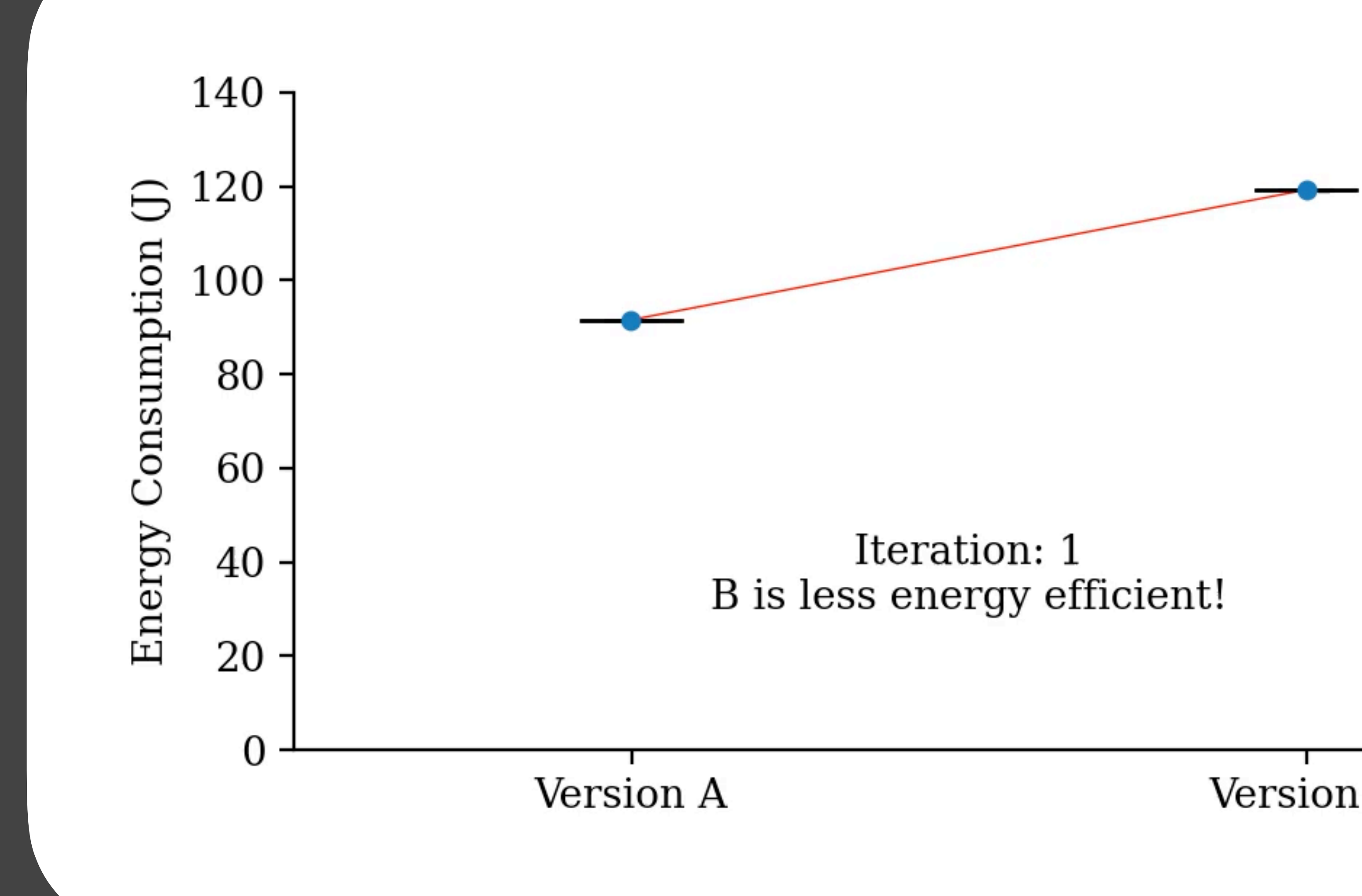

Version B

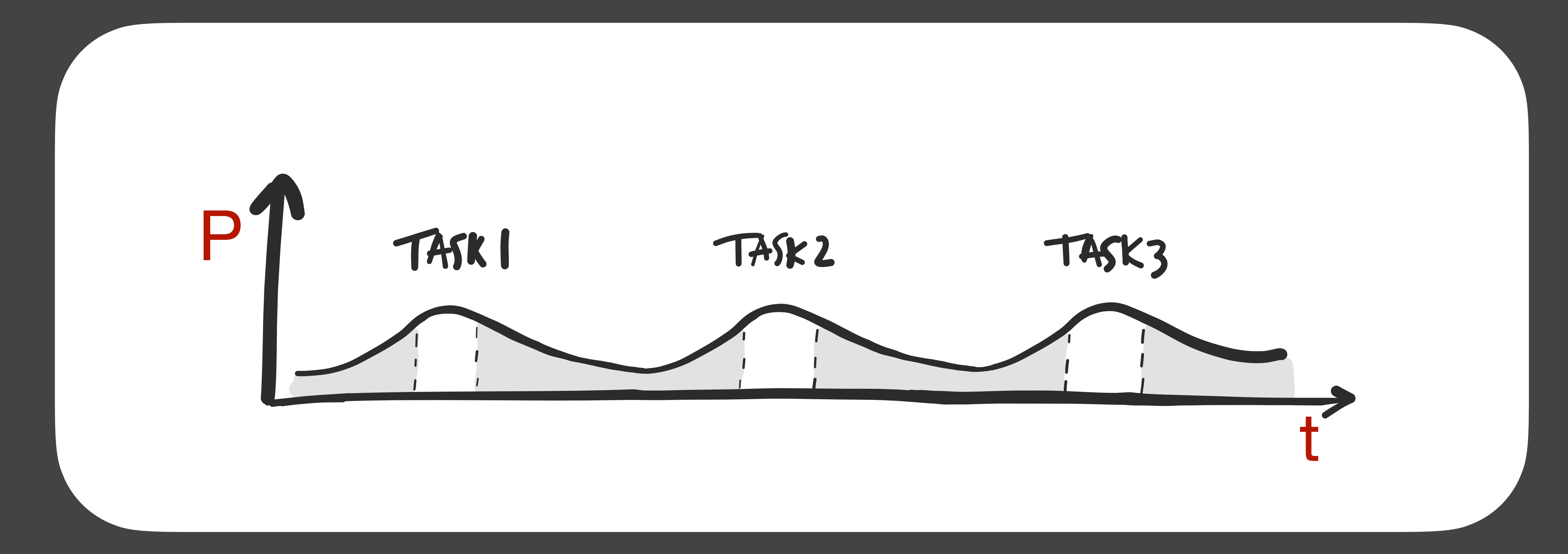

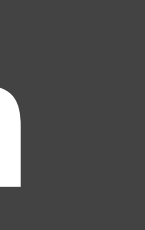

#### **Tail Energy Consumption**

#### **Rest** ⏸

• Prevent collateral tasks of previous measurement from affecting the next

- It is **common practice** to do a pause/sleep between executions/ measurements.
- Prevent **tail energy consumption** from previous measurements. ?
- measurement.
- less depending on your **hardware** or the **duration** of your energy test.

• There is no golden rule but **one minute** should be enough. It can be more or

### **Shuffle**

• It is not a mystery that energy consumption depends on so many factors that

- it is impossible to control all of them.
- If you run 30 executions for version A and another batch for version B:
	- versions (e.g., room temperature changes).
	- If you shuffle, you reduce this risk.

• External conditions that change over time will have a different bias in the 2

### **Keep it cool**

- Always make sure there is a stable room temperature.
- Tricky because some times experiments may have to run over a few days.
- If you cannot control room temperature: collect temperature data and filter out measurements where the room temperature is clearly deviating.

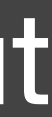

#### **Automate Executions**

- (Already mentioned in the previous classes)
- 

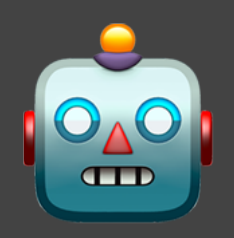

#### • One cannot run 30 shuffled experiments per version without automation…

# Data analysis

## **1. Exploratory Analysis**

- Plot the data and inspect outliers or unexpected biases.
- Violin+box plots are usually handy. (?)
	- It's a nice way of combining the 30 experiments, and of showing descriptive statistics. (?)
	- Shows the **shape of the distribution** of the data.
	- Data should be **Normal**. Unless there's a good reason.

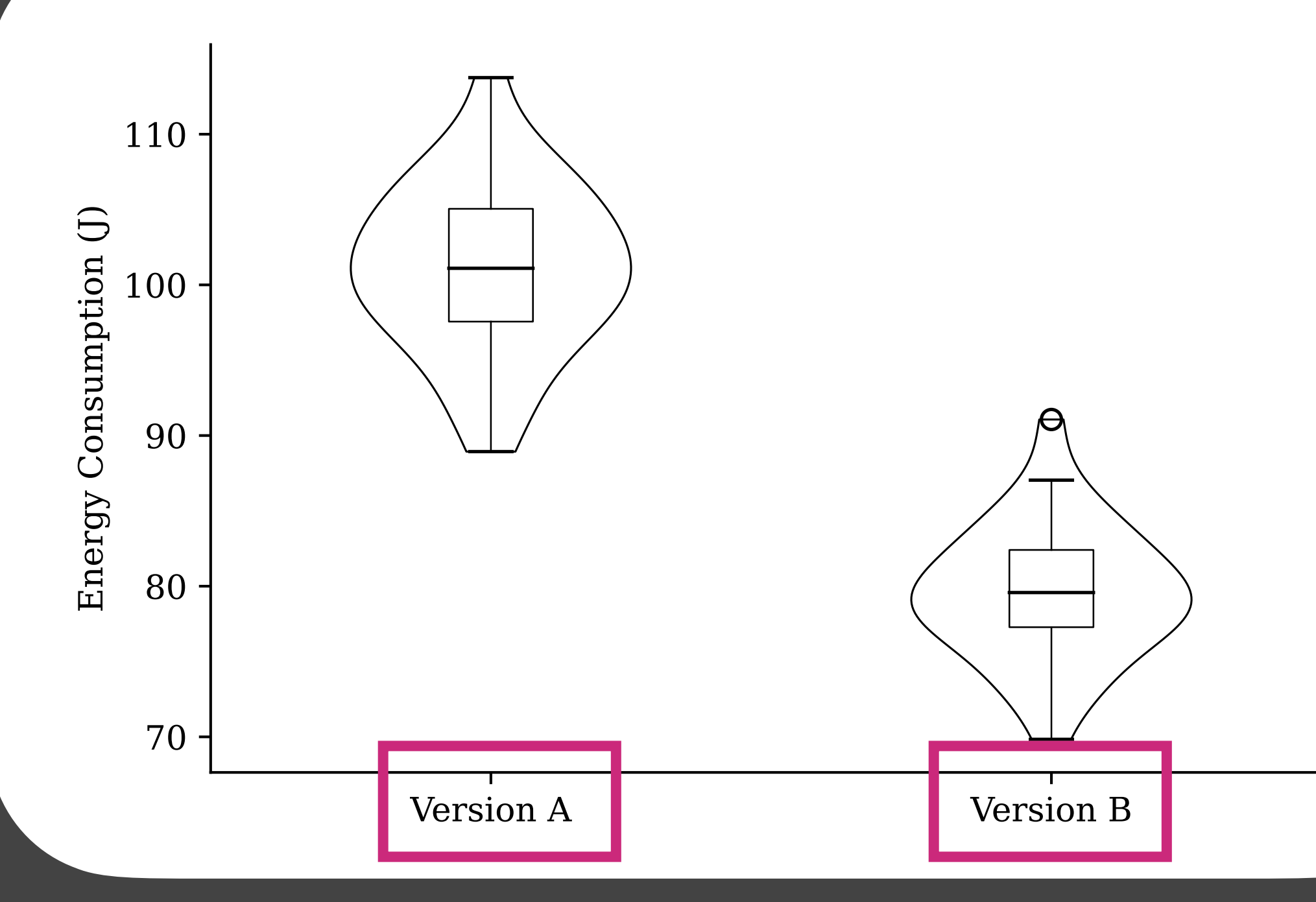

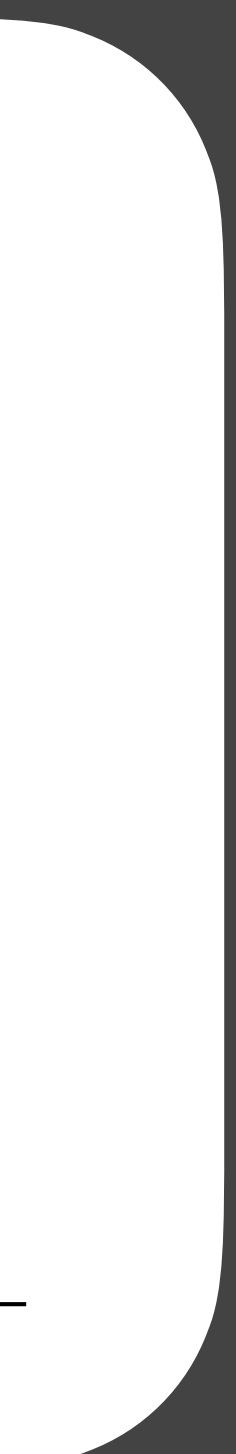

# **1. Exploratory Analysis (II)**

- Data should be **Normal**. Unless there's a good reason.
- E.g., somewhere amongst the 30 executions, there might be 1 or 2 that failed to finish due to some unexpected error.
	- (It happens and that's ok!)– consequently, the execution is shorter and spends less energy – **falsely appearing as more energy efficient**.
- If data is not Normal there might be some issues affecting the measurements that might be ruining results. It is important to investigate this.

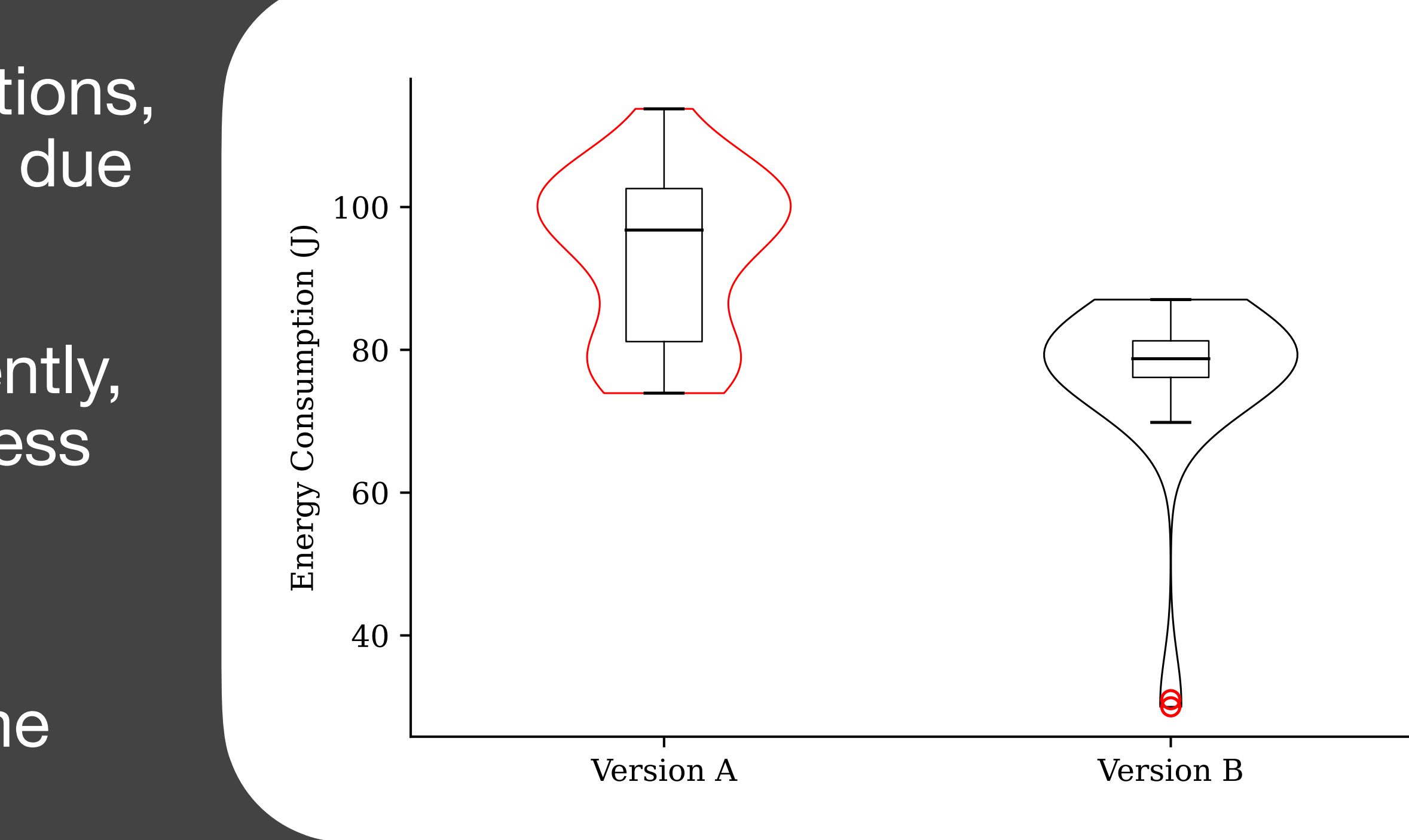

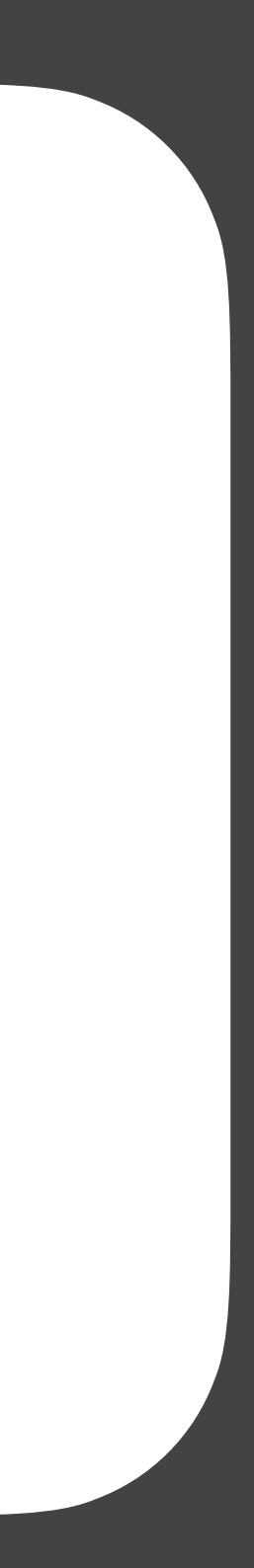

## **Energy data is not normal. Why?**

- It might be caused by one of the following reasons:
	- Your tests are **not fully replicable** or are **not deterministic**. Quite frequent when you have **internet requests** or **random-based algorithms**.
	- **There was an error** in some of the executions. If not detected and fixed it might ruin results.
	- An **unusual task** being run by the system during some experiments.
	- The computer entered a **different power mode**.
	- External physical conditions have changed. E.g., someone opened a window.
	- Any paranormal phenomena. If it's not normal and you cannot explain it, don't trust it.

## **Energy data is not normal. How to fix?**

1. **Remove outliers**. If there are only a few points that deviate from the normal

- We have **2**+1 options:
	- distribution, it is okay to simply remove them.
		- Use the **z-score outlier removal**. (?)
			- deviations:  $|\bar{x}-x| > 3s$
	- 2. **Fix the issue** and **rerun** experiments.

• **Remove** all data points that **deviate** from the **mean** more than **3 standard** 

3. Conclude that **nothing can be done about it** and data will never be normal. (e.g., in AI, executions are rarely deterministic).  $\Lambda$  Only after ruling out the previous points.

### **How do we know whether data is Normal?**

• Visualise distribution shape: **violin plots**, **histograms**, **density plot**.

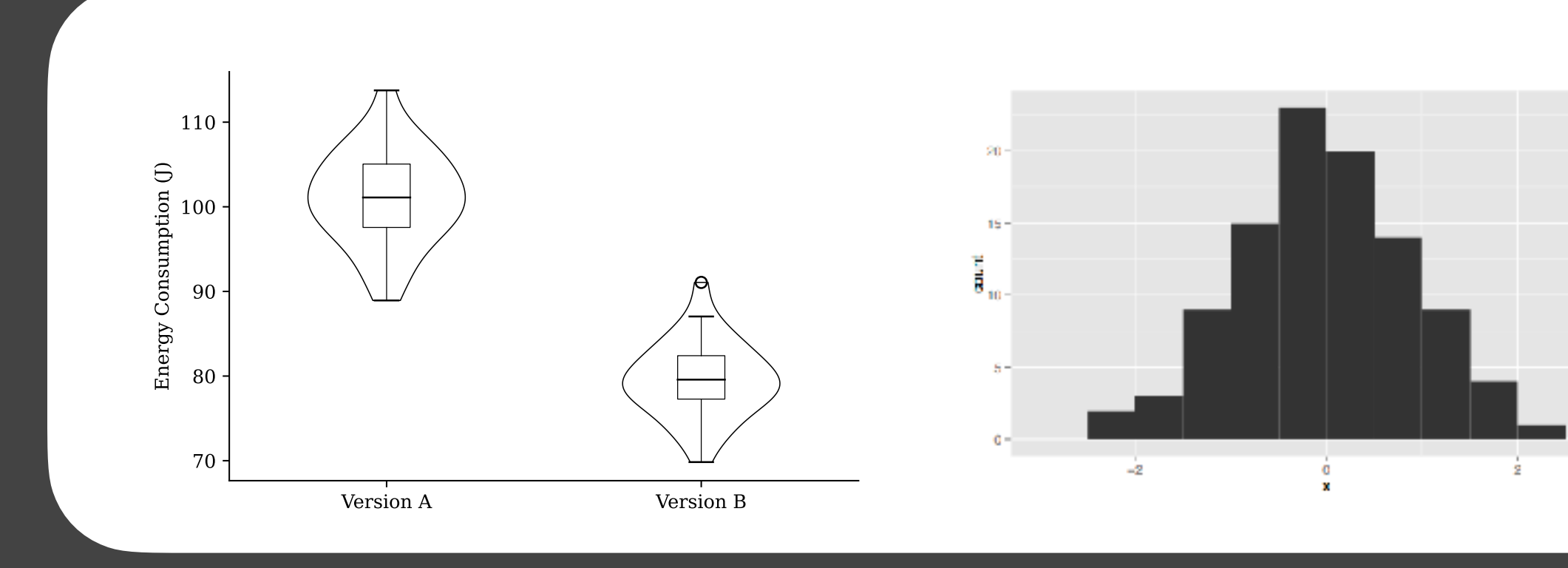

• **Shapiro-Wilk test**.  $p$ -value  $< 0.05 \Rightarrow$  data is not normal; **normal**.

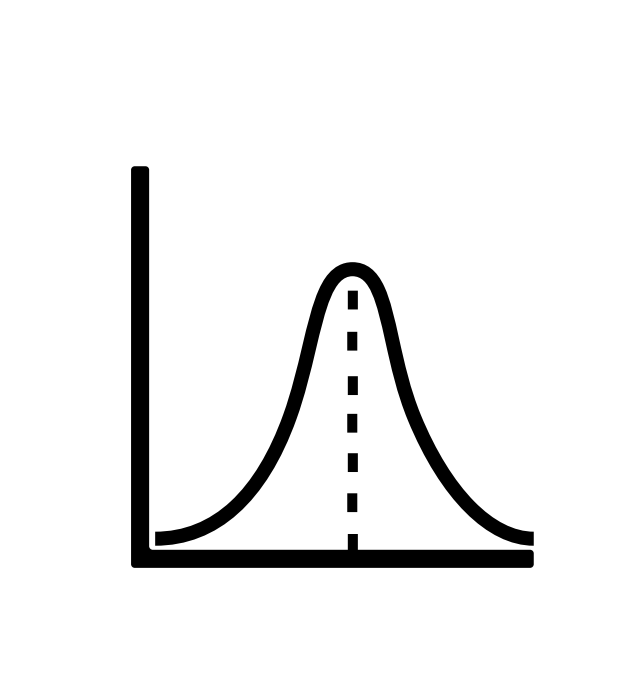

# $p$ -value  $\geq 0.05 \Rightarrow$  we are not sure but it is okay to assume that **data is**

## After having all data ready, which artefact is more energy efficient?

First approach: compare sample **means**.

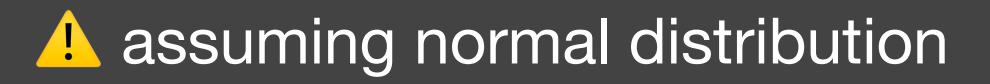

### **Statistical significance**

- Even if, on average, one artefact has lower energy consumption than other, it might be just a random difference.
- When we extract a sample from a normal distribution it will never be the exact same
- **Statistical significance** tests help you understand the differences in the average are conclusive/significant or inconclusive/ insignificant.

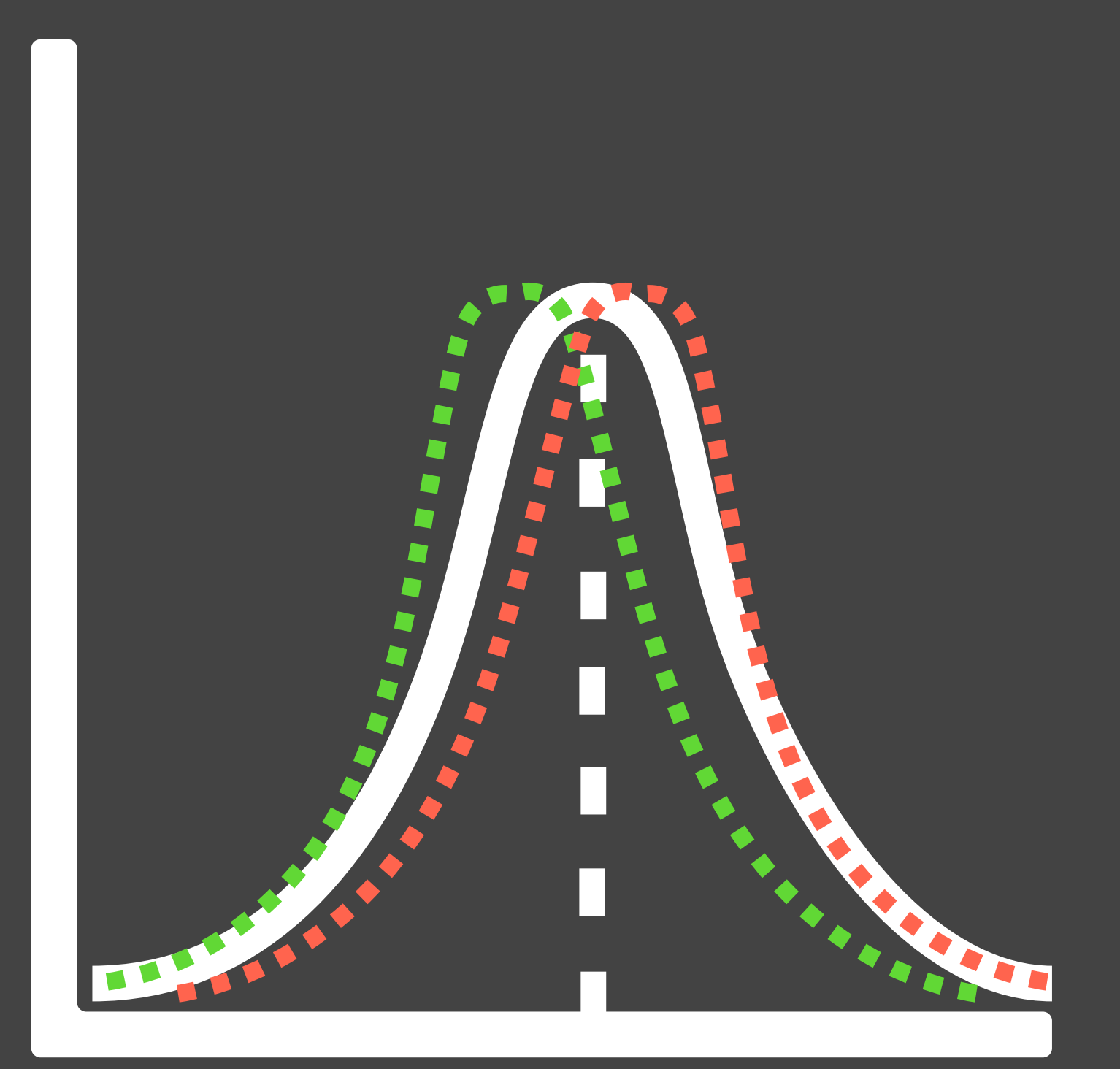

### **Statistical significance test**

• Less known alternative to **student's t-test**.

- Welch's t-test in Python
	-

#### • Two-sided parametric test **Welch's t-test**. (?)

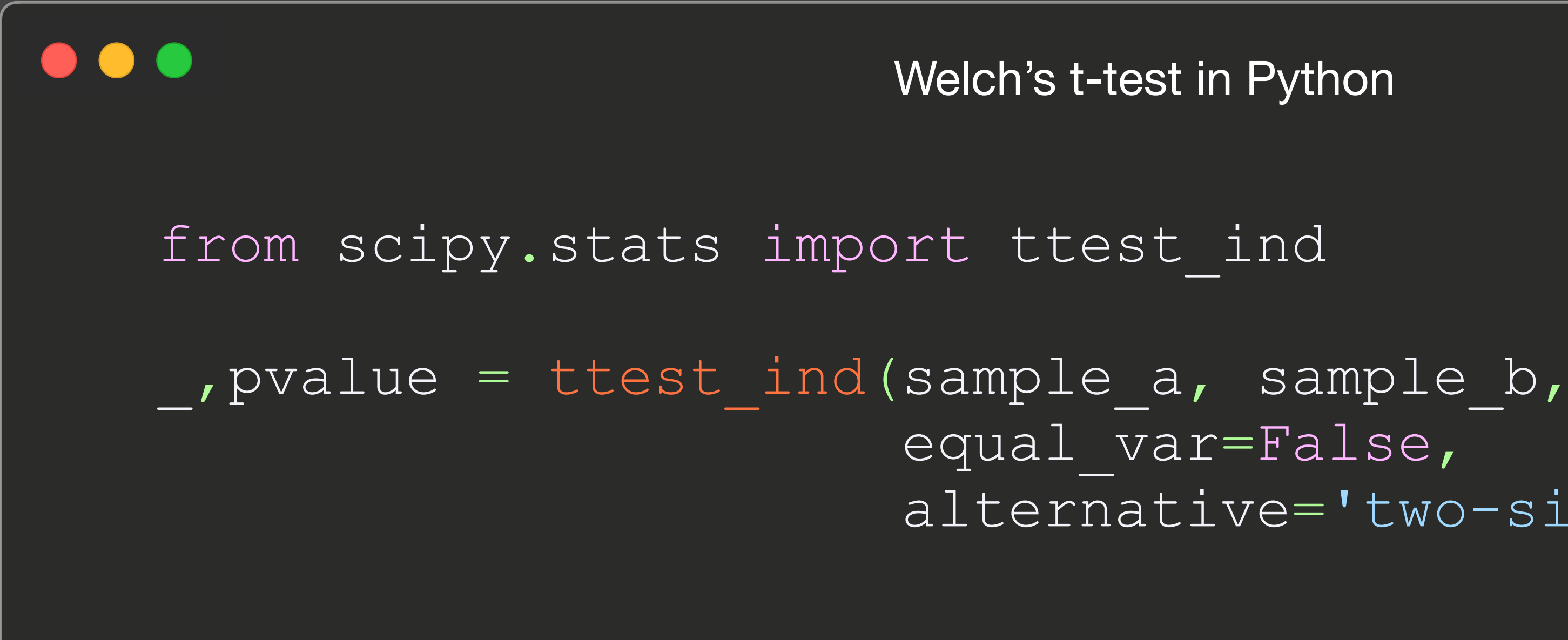

```
 equal_var=False,
alternative='two-sided')
```
### **Effect Size analysis**

- Now that we know that results are statistically significant we need to **measure the difference** between the two samples.
	- Mean difference: Δ $\overline{x}$

**standard deviation**):  $\Delta \bar{x}$ 

#### • **Cohen's d** (informal definition: mean difference normalized by a **combined**

**Percent change:** 
$$
\frac{x_B - x_A}{x_A} \times 100\% = \frac{\Delta \bar{x}}{x_A} \times 100\%
$$

$$
\frac{1}{2}\sqrt{s_1^2+s_2^2}
$$

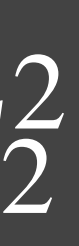

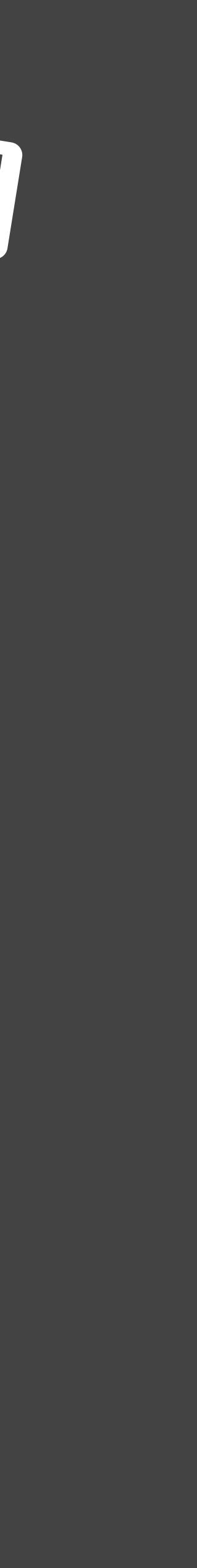

### Imagine that version **A** spends **70J** and version **B** spends **68J** with a *p***-value** = 0.04.

On average, version **B** spent **less energy than** version **A** —✅ There is statistical significance —✅ Effect size, percent-difference is  $2\% - \circled$ 

⚠ **Do we care?**

(?)

## **Practical Significance**

- Depending on the case, a 2% improvement might be either **wonderful** or **completely useless**.
	- Effect size analyses help assess practical significance but **might not be enough**. • A critical discussion always needs to be performed. **Consider context** and explain in what
	- sense the effect size might be **relevant**.
		- E.g.:
			- to improve 2% in energy efficiency the code will be less readable or the user experience is not so appealing.
			- A particular method improves 2% but it will only be used 1% of the time.
- **There is no particular metric or structure**, but this kind of critical analysis is very important.

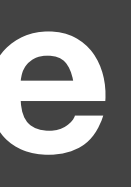

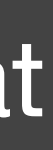

# What if data is **not Normal**?

Same approach but different tests/metrics!

## **Non-normal data**

- Statistical significance: **non-parametric** test (?)
	- samples and compares with each other.
	- **Less power** than parametric-tests (?)
- Effect size
	- Median difference: Δ*M*
	- **Percentage of pairs** supporting a conclusion (i.e., # pairs where version  $A >$  version B/ total pairs)

• **Mann-Whitney** *U* test. Instead of looking at standard deviation or mean, it orders

• **Common language effect size**:  $U_1$  $N_1N_2$ 

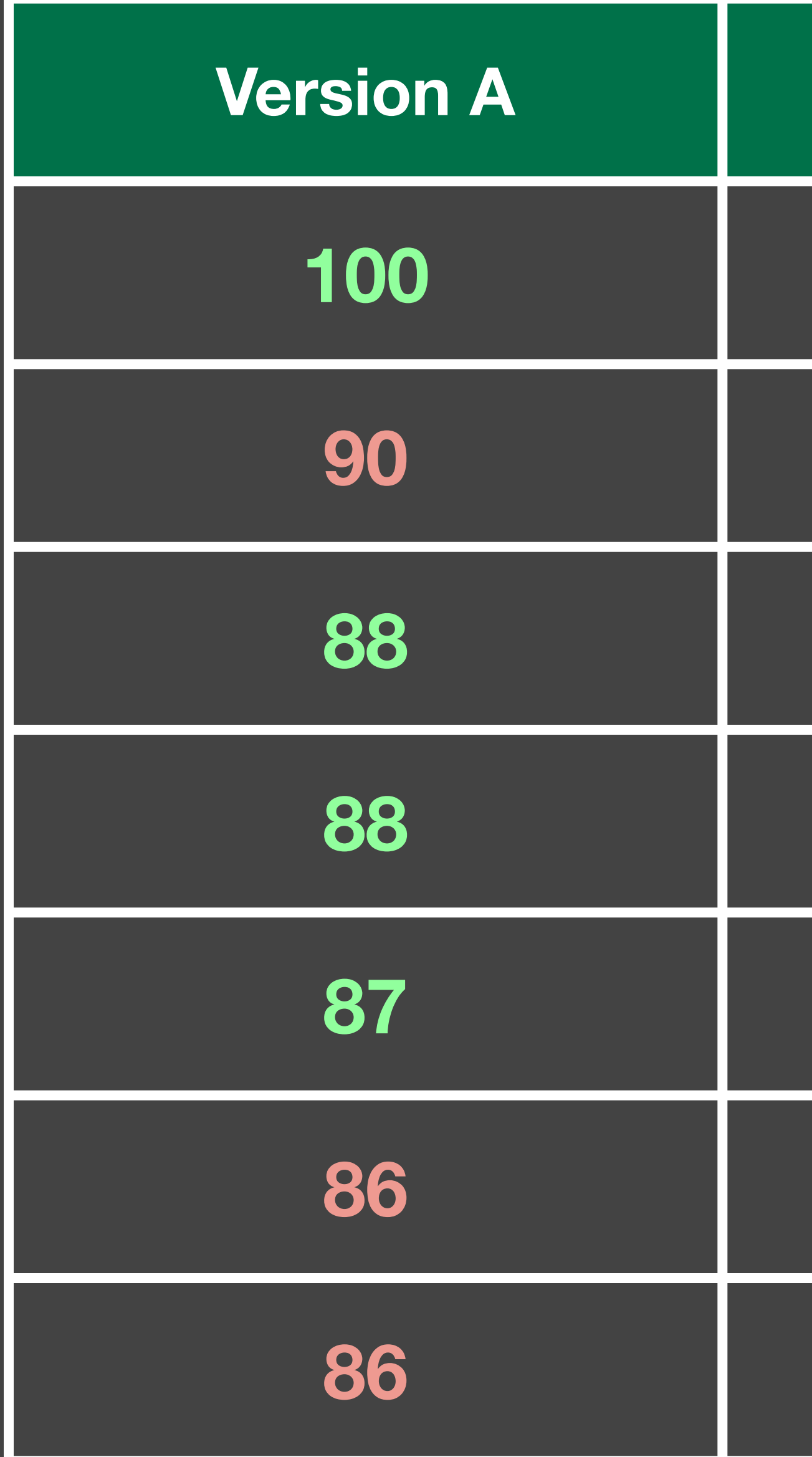

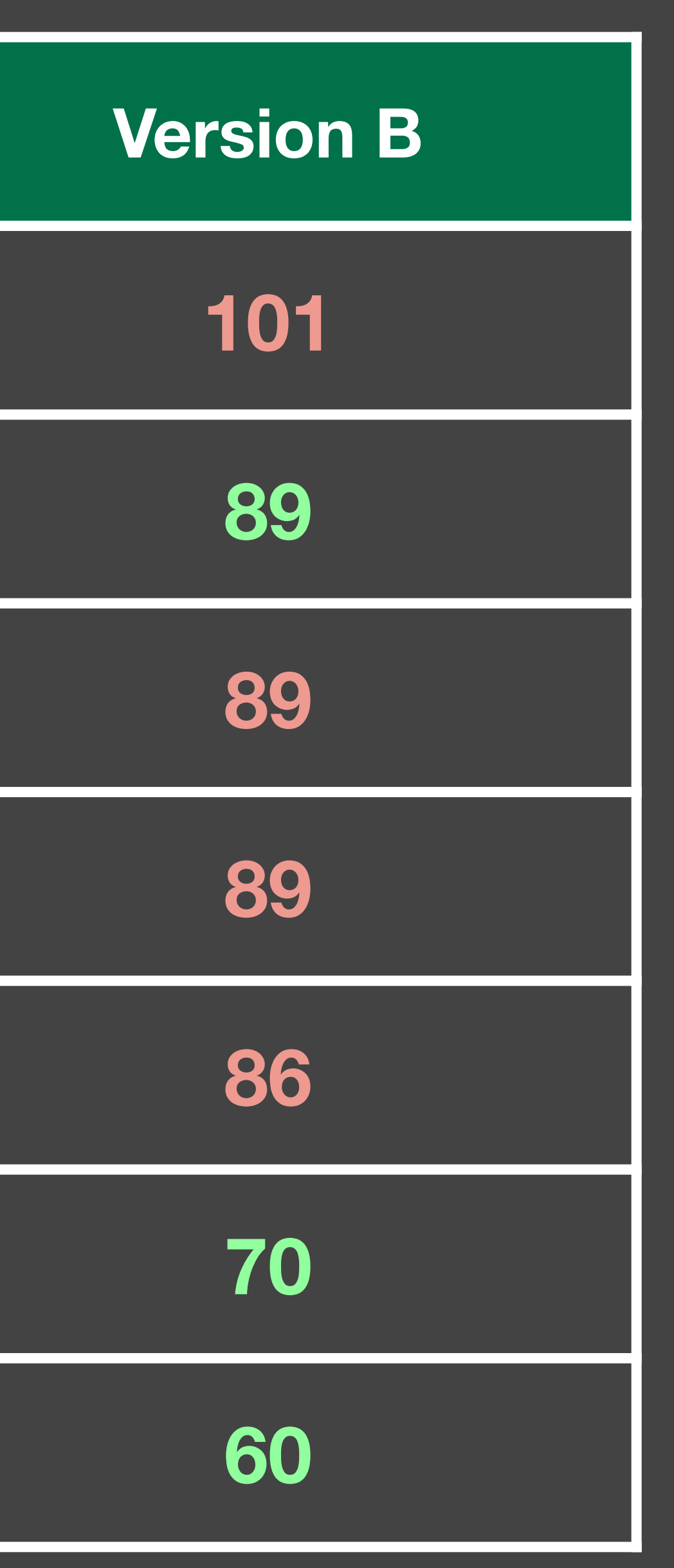

#### A is more energy efficient in 57% of the cases

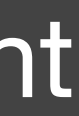

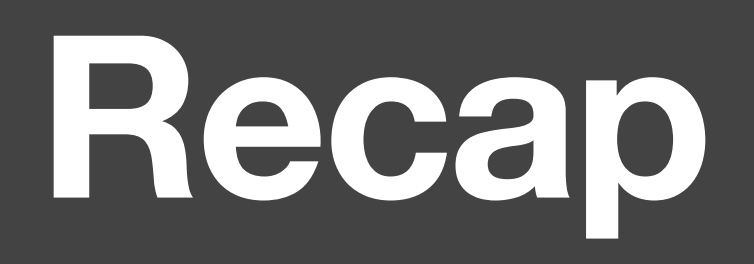

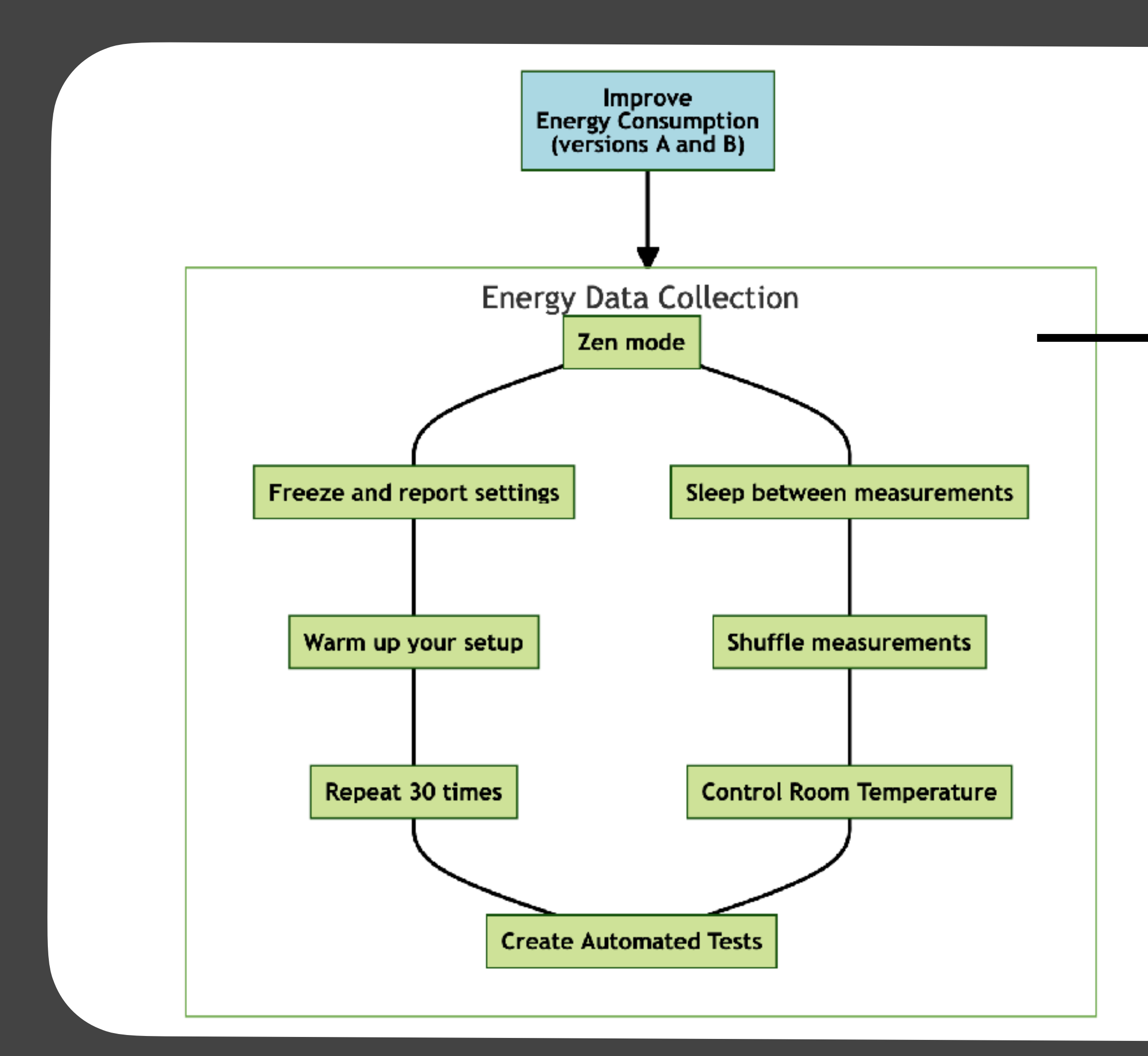

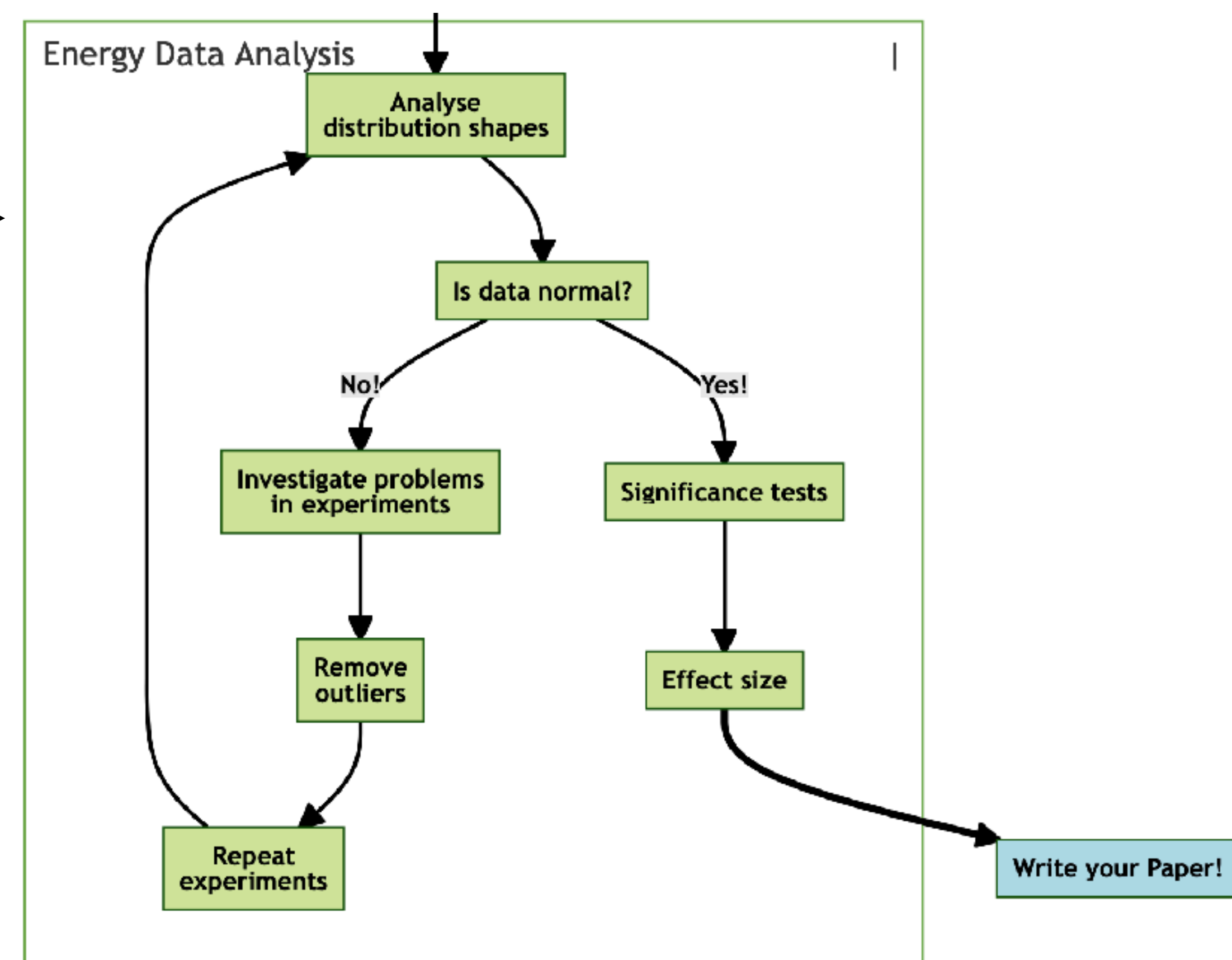

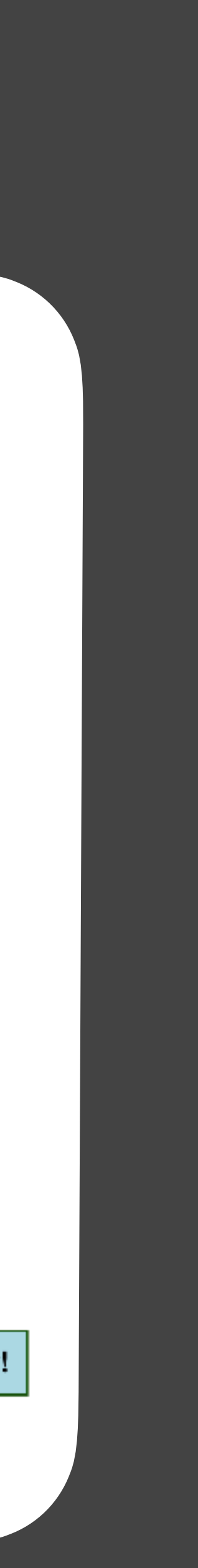

### **Announcement - Guest Lecture**

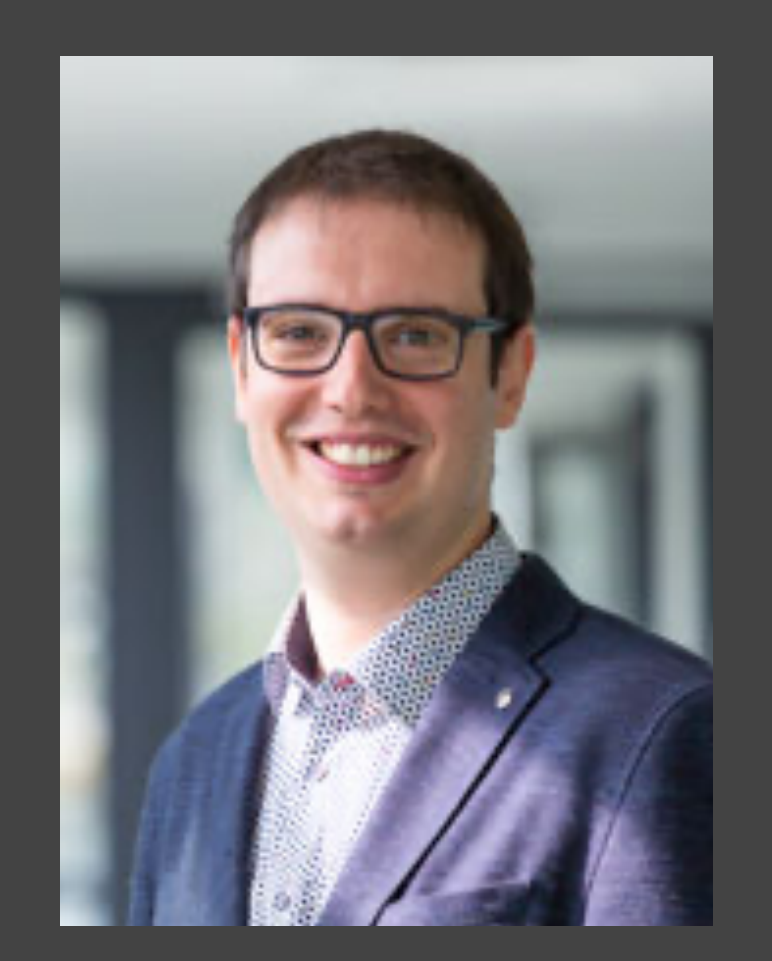

**Silverio Martínez-Fernández** UPC-BarcelonaTech Spain **Exercise** 

- AI-enabled Mobile Applications • Energy Efficiency of Neural Networks • March 16, 8:45 (Thursday, week 5)
-